#### Modèles hiérarchiques

Nicolas Holzschuch Cours d'Option Majeure 2 Nicolas.Holzschuch@imag.fr

#### Modélisation procédurale

•Comme le bonhomme de neige

•Problèmes :

- Modèle de plus en plus complexe
- Écrire le code sans erreurs
- Modifier le modèle
- Manipuler le modèle

### Modèle hiérarchique

•Modèle divisé en morceaux

- •Relations entre les morceaux
- •Paramètres pour :
	- Forme des morceaux (écrasement)
	- Position des morceaux (inclinaison)
- •Hiérarchie du modèle :
	- Base se déplace : tout suit
	- Torse se déplace : tête et boutons suivent
	- Tête se déplace : yeux et nez suivent

### Hiérarchie de nœuds

#### •Chaque nœud :

- Transformation en coordonnées locales
- Modèle simple en coordonnées locales
- Dessin des enfants (qui héritent des coordonnées locales)

#### •Après le nœud :

- Retour aux coordonnées locales précédentes
- Couleur, matériau, style, etc. ?
	- Pas fixé

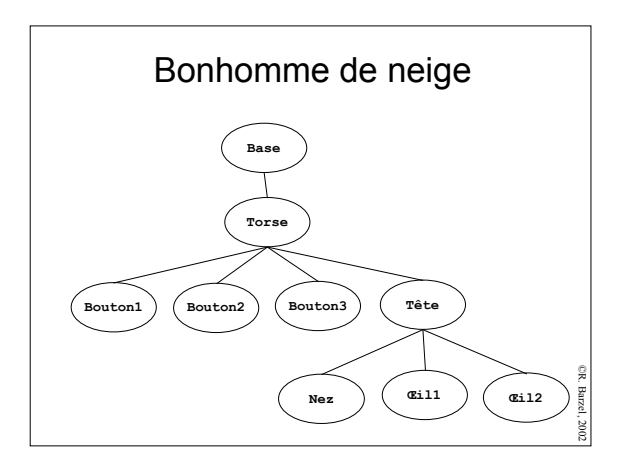

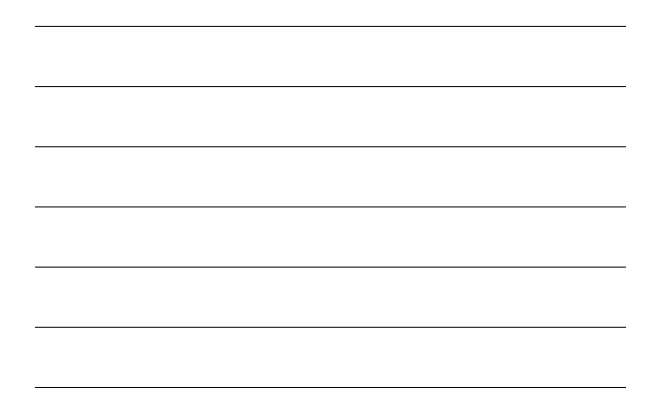

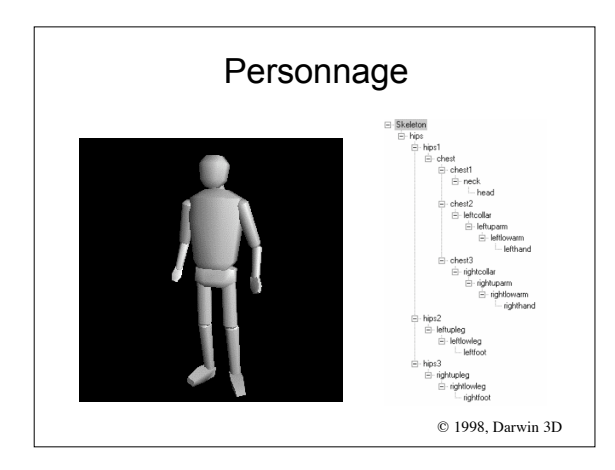

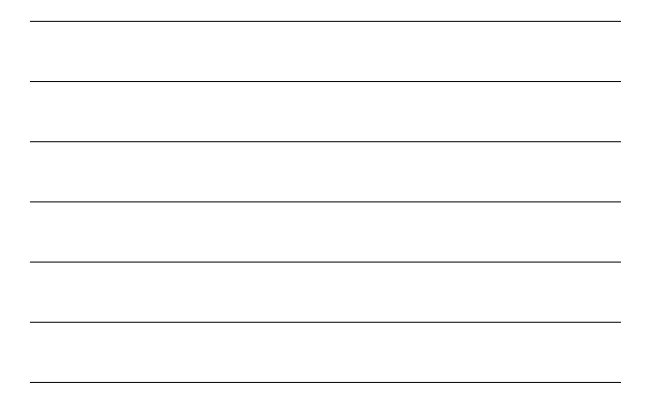

#### Descente de l'arbre

•Méthode simple: void draw(node) { glPushMatrix(); g1-------<br>g1Translate(…,…,…); glRotate(…,…,…); drawGeometry(node); for (i=0; i<numChildren; i++) draw(children[i]);

glPopMatrix();

 $\lambda$ 

•Convient bien aux langages à classe (Java, C++) – Méthode de base object.draw(),…

#### Intérêts des arbres

•Structure hiérarchique sur l'objet

- •Boites englobantes :
	- Construites hiérarchiquement
	- Collision, contact
	- Affichage/LOD
	- Sélection à la souris
- •Édition interactive du modèle

#### Inconvénients des arbres

•Trop limité :

- Morceaux bien distincts
- Trous, pénétration, discontinuités
- Besoin de suivre toute la hiérarchie
- •Deux extensions :
	- Graphes de scène
	- Squelette

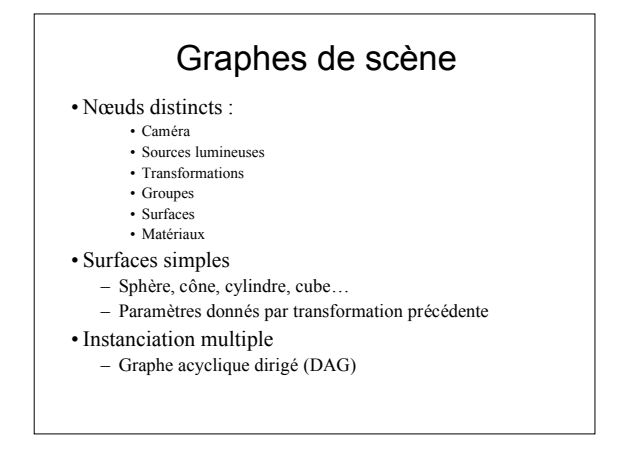

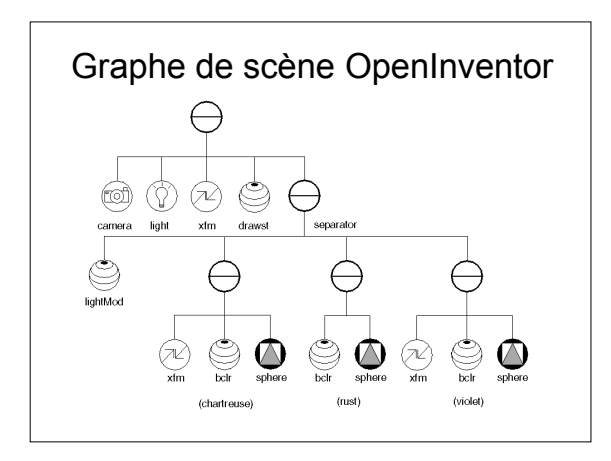

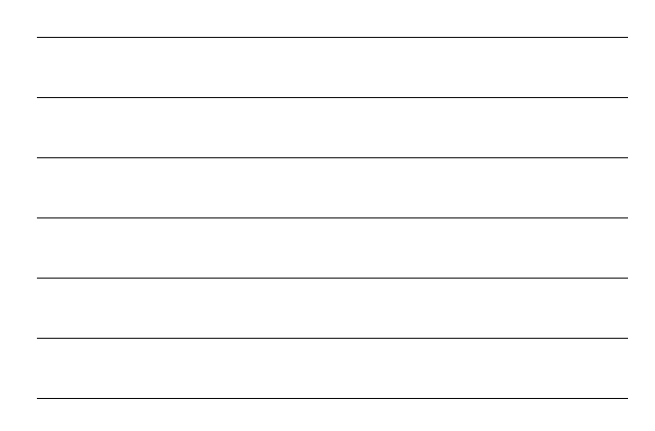

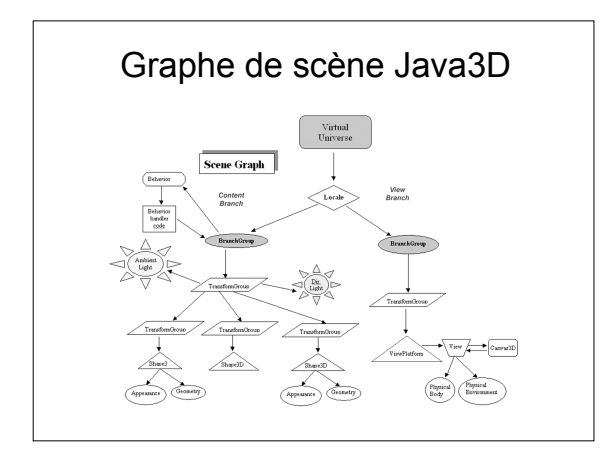

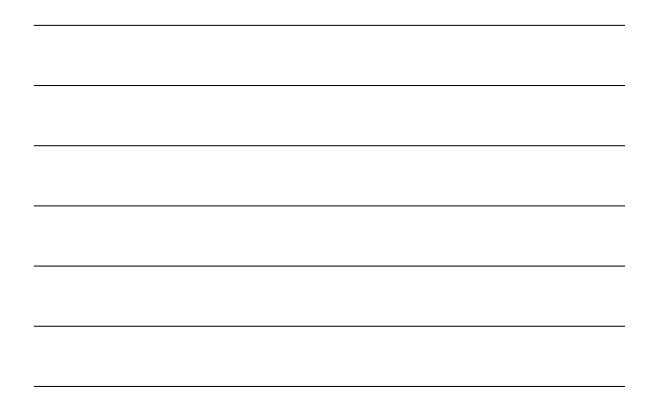

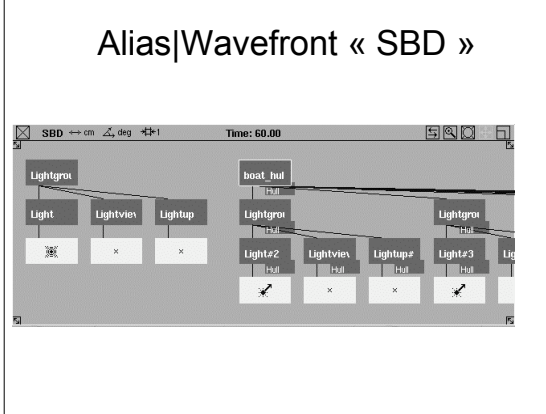

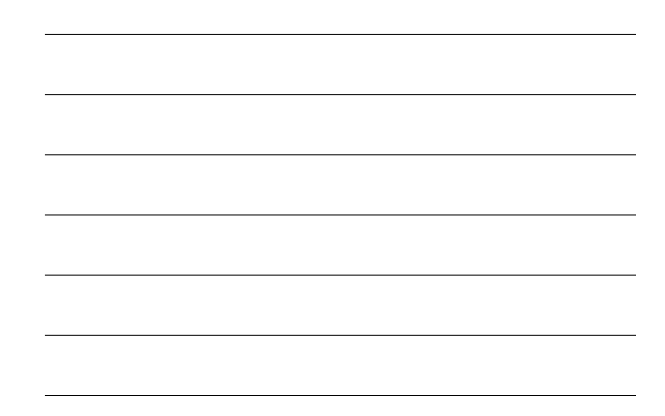

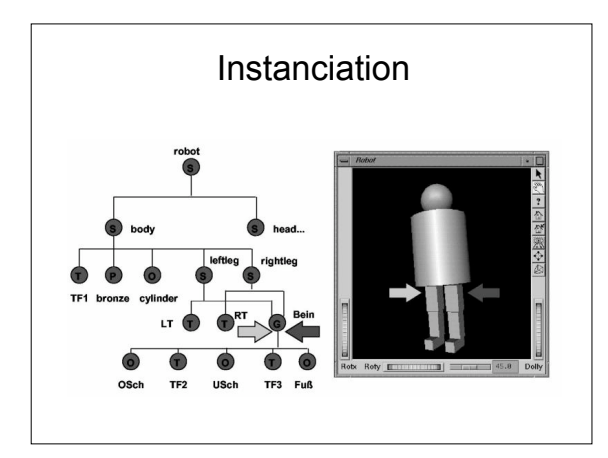

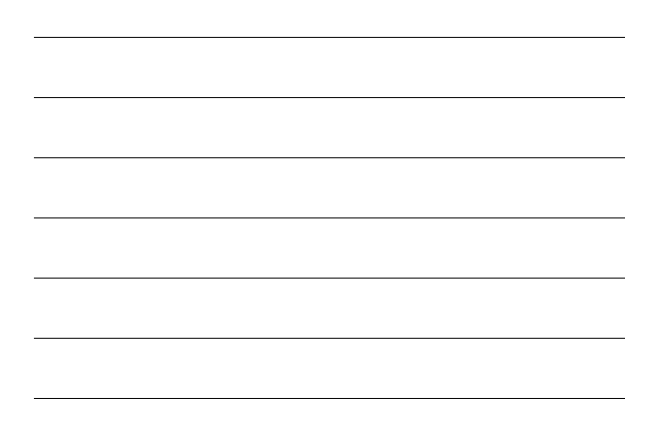

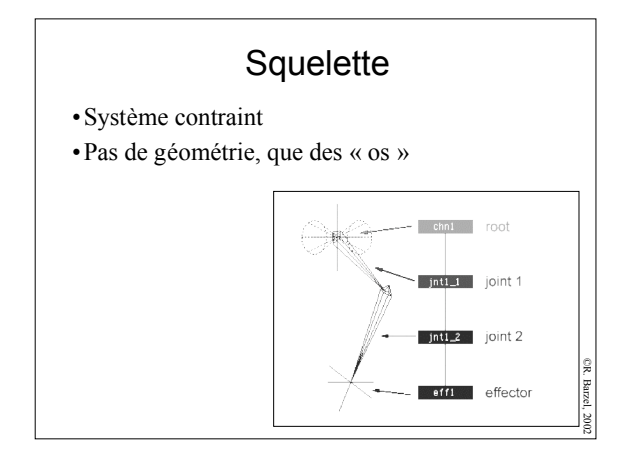

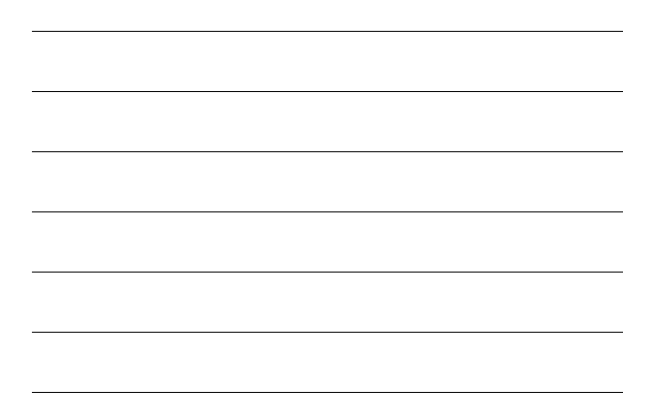

# Squelette

- •Manipulation directe
- •Cinématique inverse
- •*Skinning* pour construire le modèle

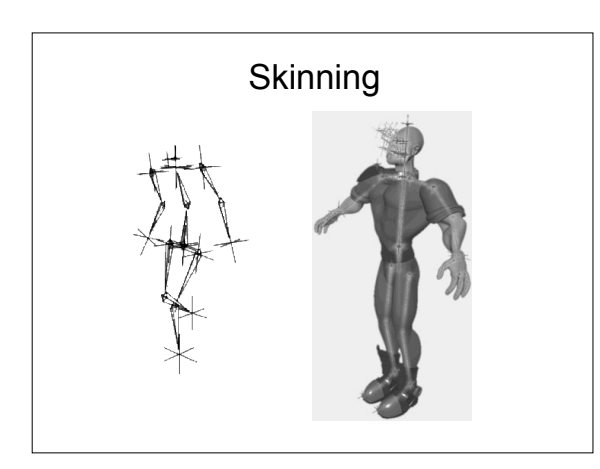

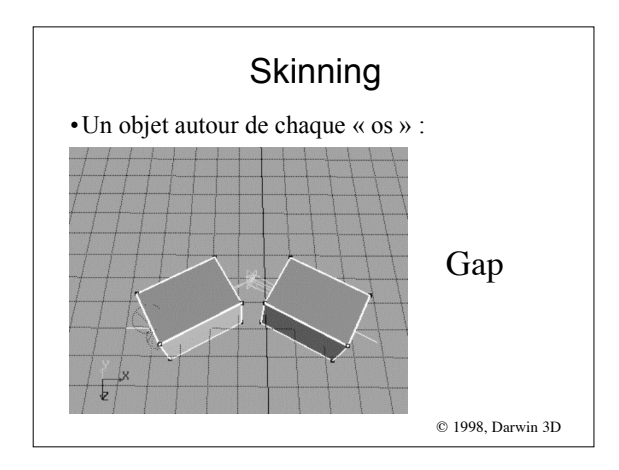

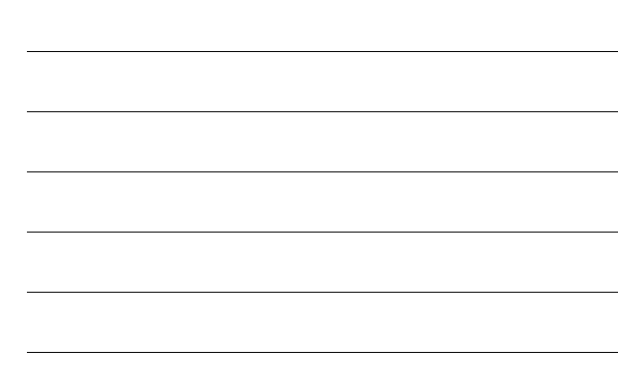

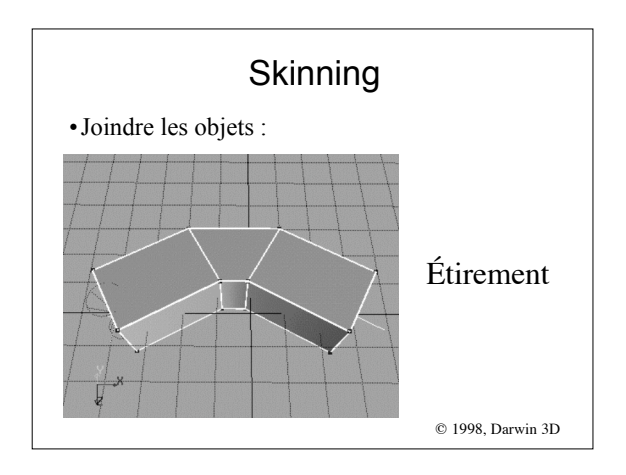

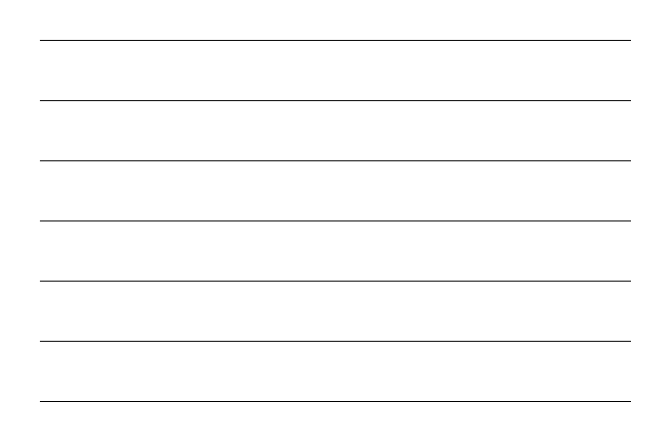

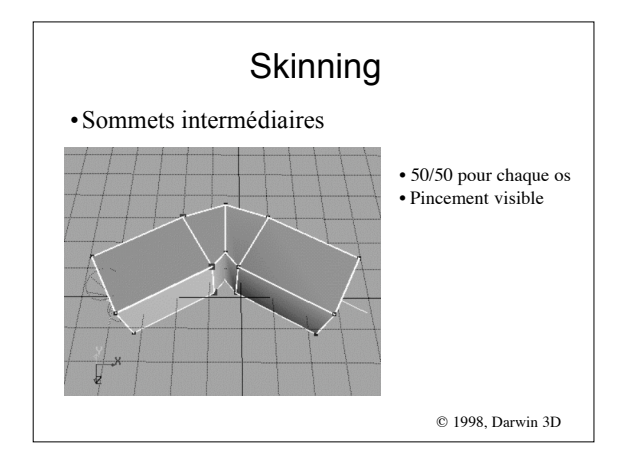

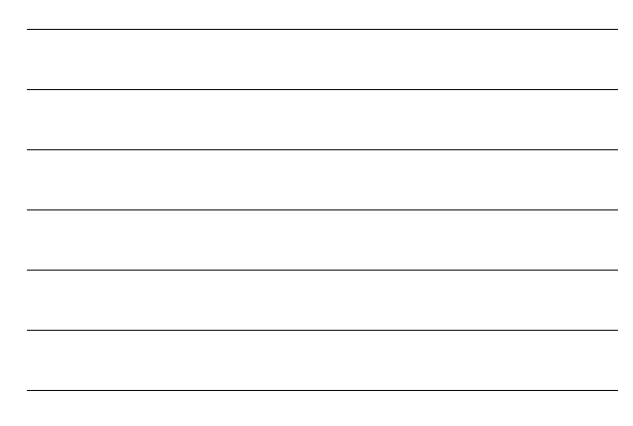

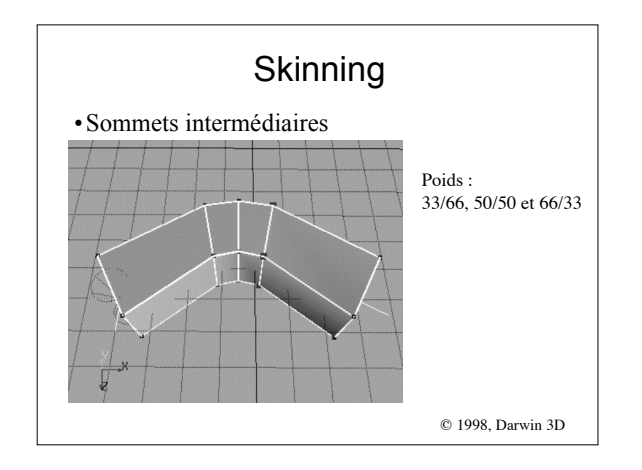

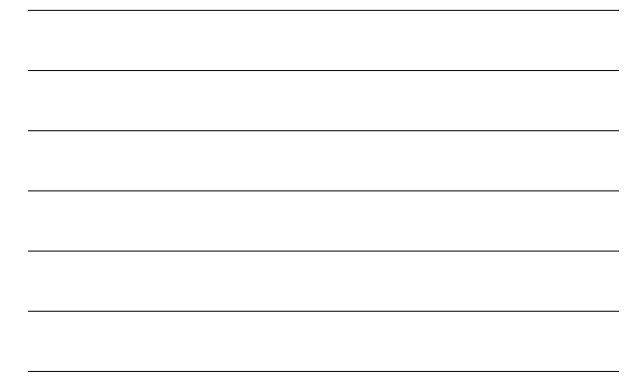

# Skinning: les maths

- •Modèle 3D plus squelette
- •Chaque sommet est attaché à un ou plusieurs os – Somme des poids = 1
- •Pose « au repos »
	- Modèle non déformé
- •Pose « animée »
	- Position squelette donnée
	- trouver position des sommets

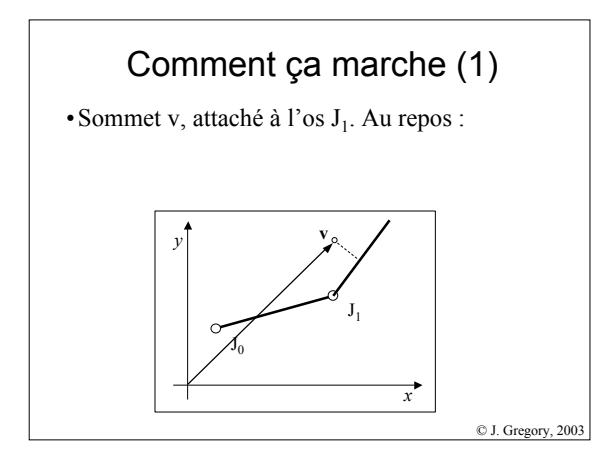

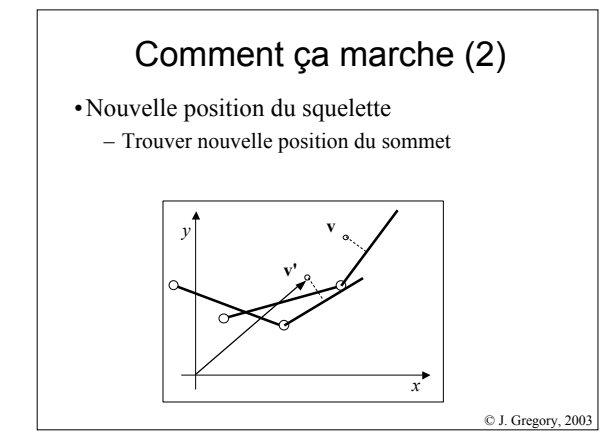

# Comment ça marche (3)

- •On transforme le sommet *v* : – De l'espace du modèle
	- Dans l'espace lié à l'os
- •Le sommet est *fixe* par rapport à l'os – Donc on peut bouger le squelette
- •Re-transformation dans l'espace du modèle – Donne nouvelles coordonnées du sommet,*v'*

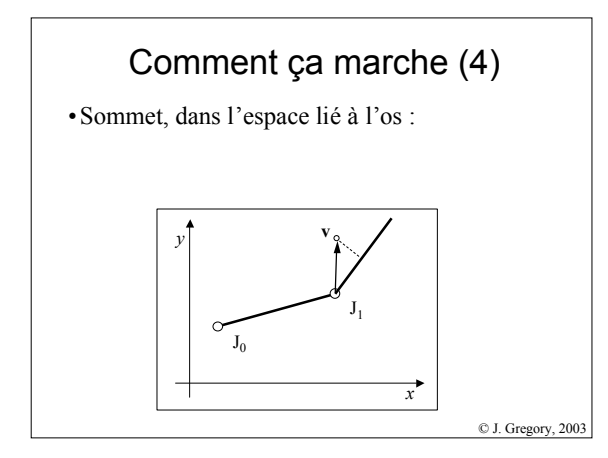

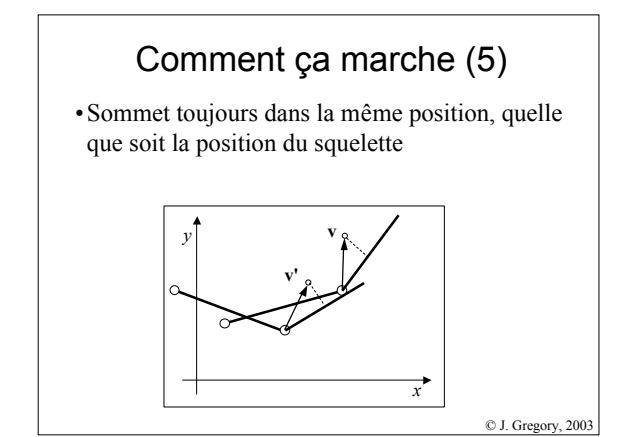

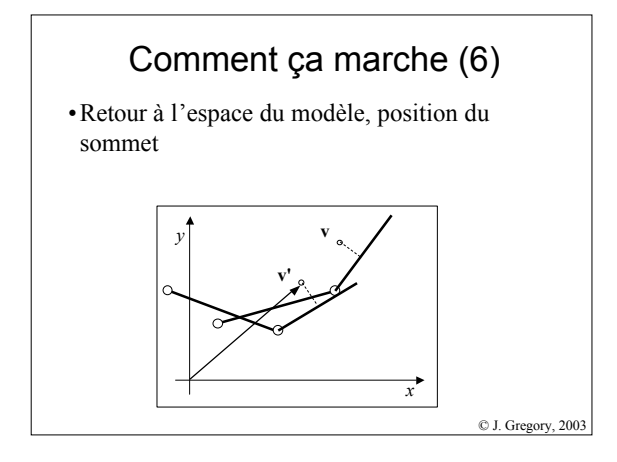

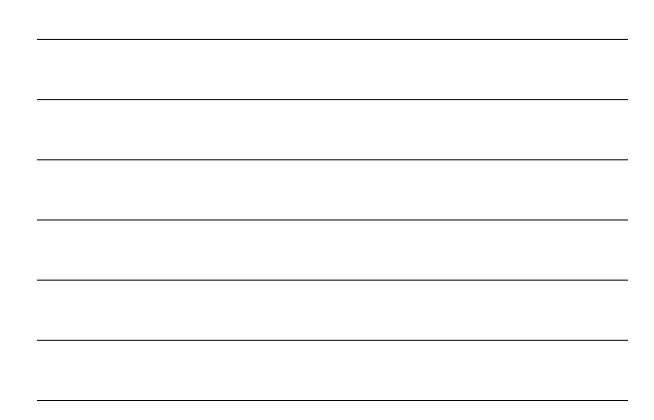

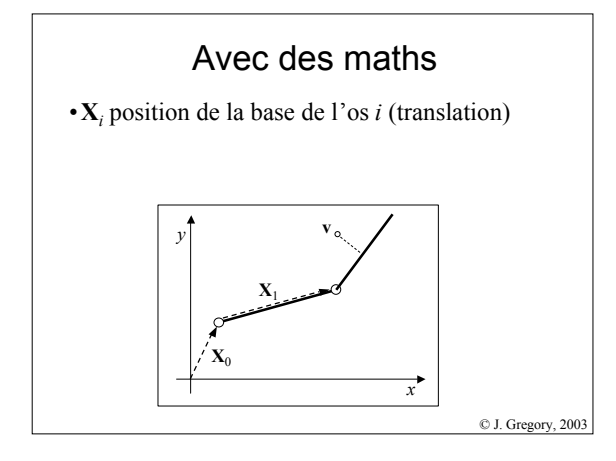

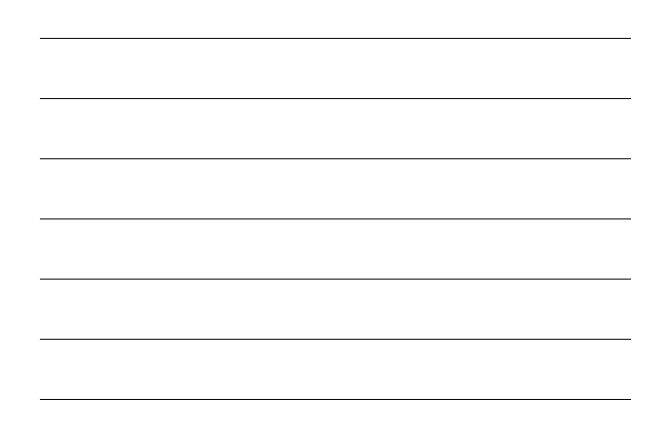

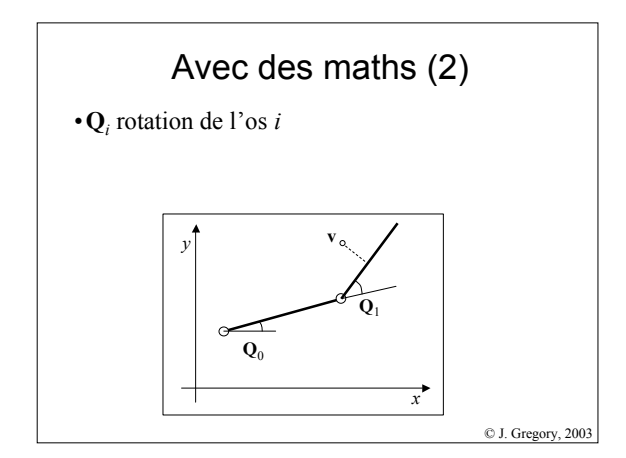

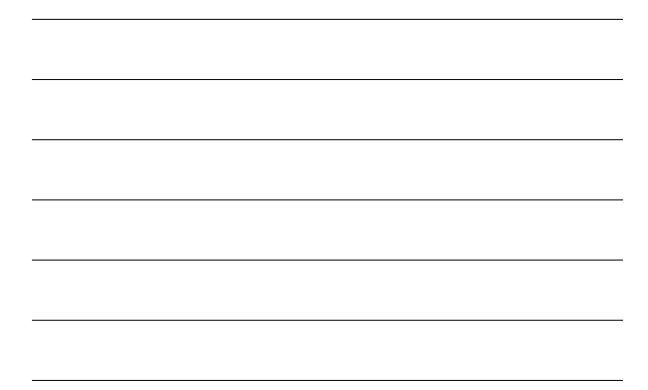

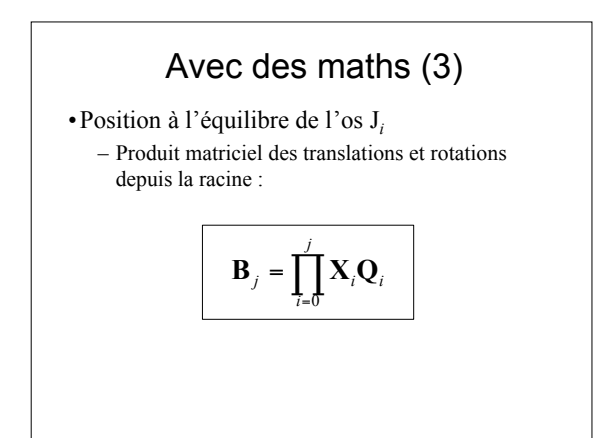

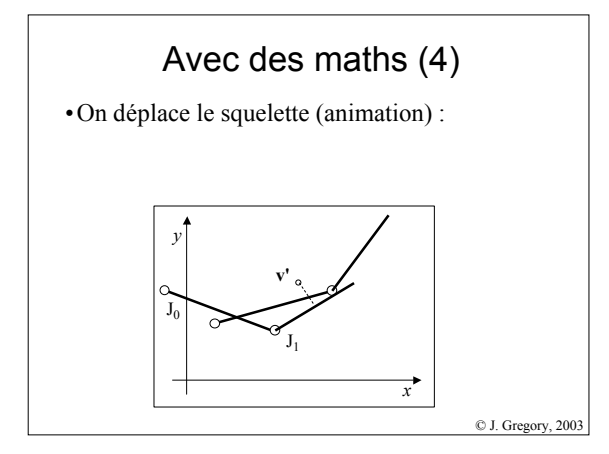

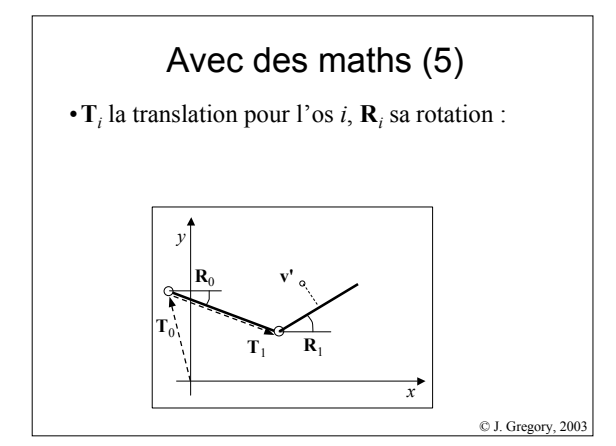

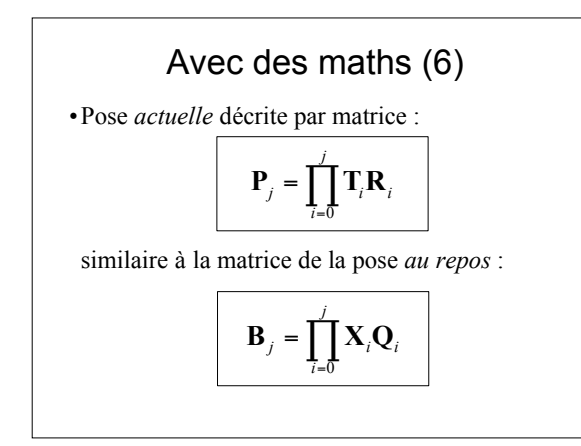

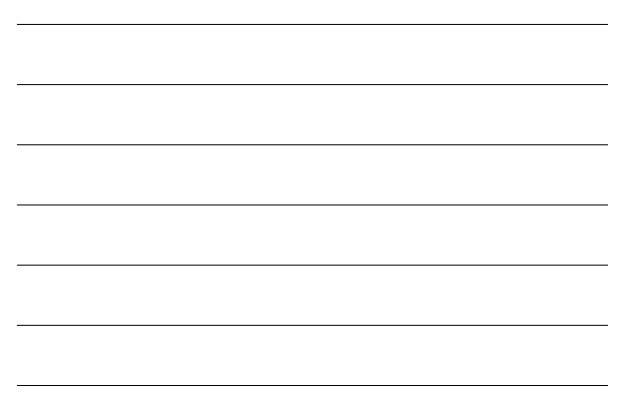

# Avec des maths (7)

• Multiplication de v par  $B_j^{-1}$  pour se ramener dans l'espace lié à l'os (au repos) - Une fois pour toutes

• Puis multiplication du résultat par  $P_i$  pour se ramener dans l'espace du modèle, dans la pose actuelle

# Avec des maths (8) • Ce qui nous donne :  $\mathbf{v}^\prime =$  $\prod_{i} P_i$  $\|\Pi\mathbf{B}\|$  $\mathbf{v}' = \mathbf{P}_0 \mathbf{P}_1 \mathbf{B}_1^{-1} \mathbf{B}_0^{-1} \mathbf{v}$

# Avec des maths (9)

- · Calculs effectués pour chaque sommet du modèle
- $\bullet$  Tracé des sommets obtenus
- · Interpolation des positions pour les sommets qui dépendent de plusieurs os

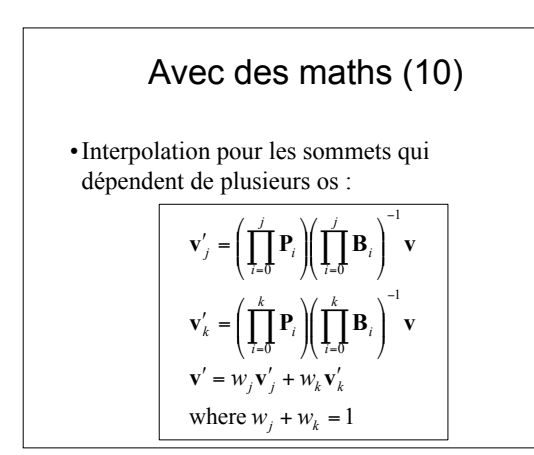

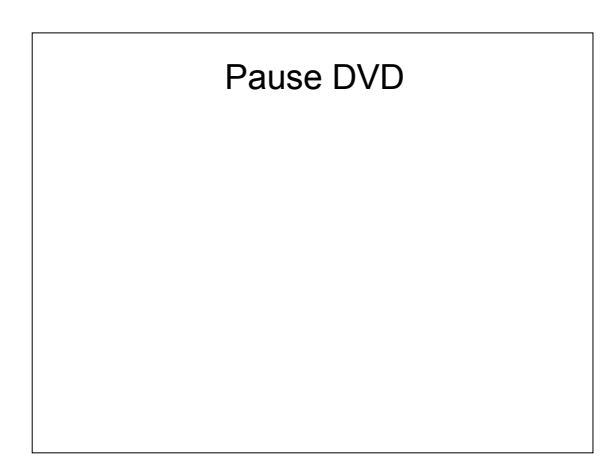

# Principes de l'animation

•Tiré de :

"Principles of Traditional Animation Applied to 3D Computer Animation" John Lasseter, ACM Computer Graphics, 21(4), 1987

•Qui lui-même… : "The Illusion of Life"

#### Méthodes de base

- Squash and stretch
- Timing
- Anticipation
- Staging
- Follow-through and overlapping action
- Slow-in, slow-out
- Arcs
- Exaggeration
- Secondary action
- Appeal

# 2 petits films

•Pixar Animation Studios

•The adventures of André and Wally B.

•Luxo Jr.

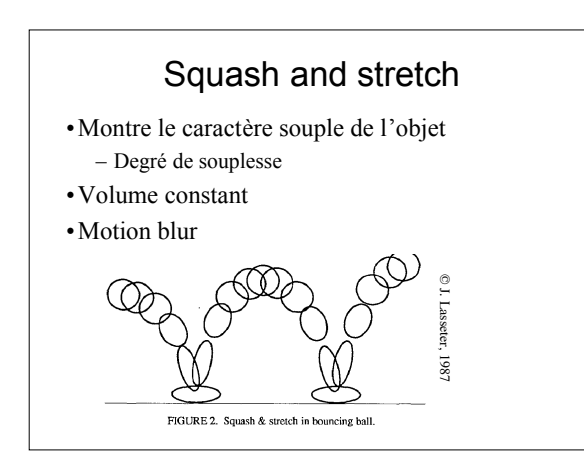

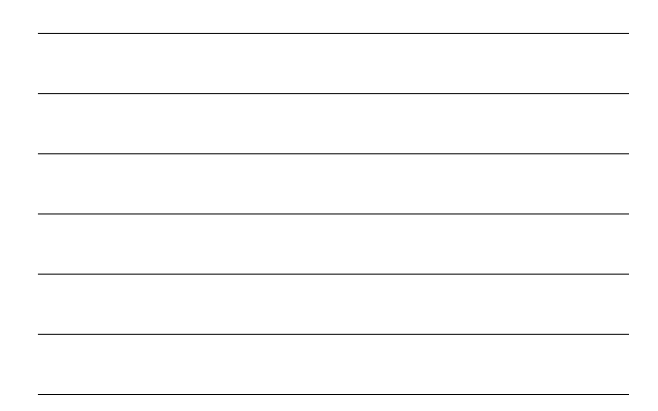

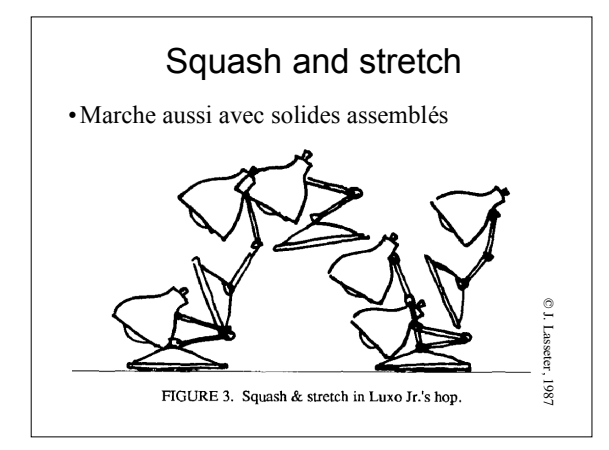

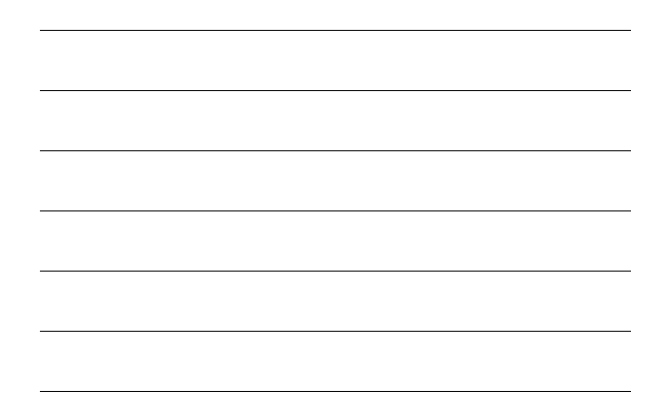

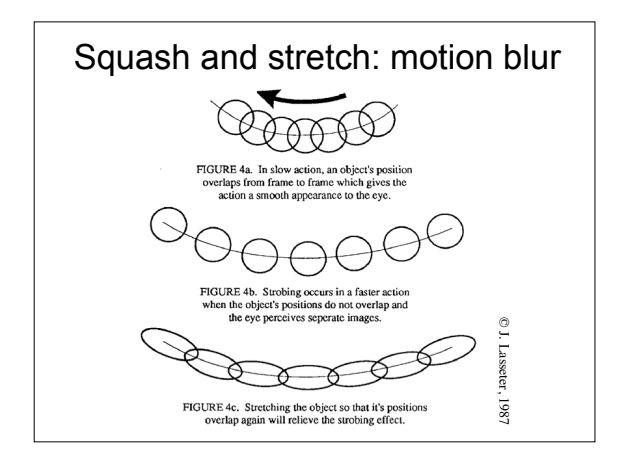

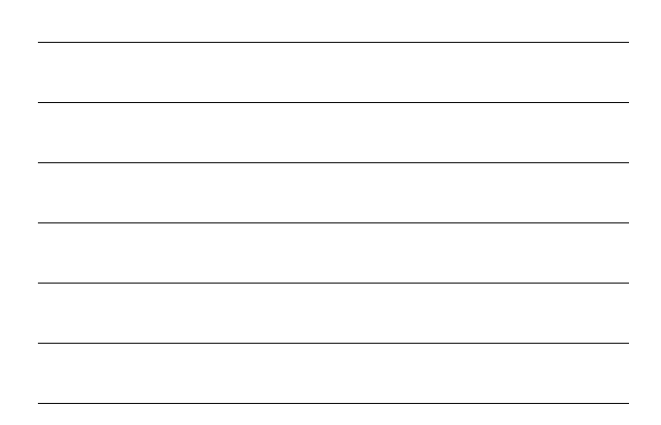

#### Timing

- •Préparation de l'action
- •Perception par le public
- •Sensation de masse, inertie

•Émotions

– gauche-droite/# inbetweens

### Anticipation

- •Préparation à l'action
- •Sens anatomique (reculer pour sauter)
- •Préparation du public
	- L'objet va bouger
	- Quelque chose va apparaître (Luxo)
	- Action rapide (Wally B.)
- •Objets/personnages très lourds

#### **Staging**

- •Placement dans la scène
	- Perception de ce qui se passe
- •Position de la caméra
- •Une idée à la fois
	- Un seul personnage qui bouge à la fois (Luxo) – Une seule action à la fois
- •Contraste avec le reste de la scène
	- Immobile/mobile

#### Follow-through and overlapping action

#### •Follow-through :

- Déplacement « cartoon »
- Continuer le mouvement
- Notion de masse/inertie des objets (Wally B.)

#### •Overlapping action :

- Deux actions qui se suivent
- Recouvrement temporel (léger)

# Secondary action

•Causée par une action principale •Maintenir l'intérêt du spectateur

•Subordonnée à l'action principale – Cordon de Luxo Jr

#### Autres méthodes

•Slow-in et slow-out

•Arcs

- •Exaggeration
	- cartoon
	- Faire passer l'émotion
	- Mais sans excès (rester réaliste)

•Appeal

– Charme, agréable, charisme

# Contenu du cours

- •Modèle hiérarchique
	- transformations
- •Squelettes
	- Animation
	- *skinning*
- •Techniques d'animation